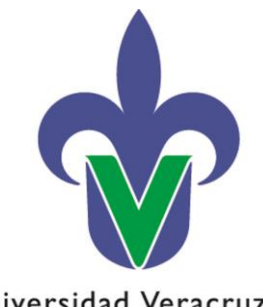

Universidad Veracruzana **Secretaría de Administración y Finanzas** Dirección de Control de Bienes Muebles e Inmuebles

## **Instructivo: Solicitud de reimpresión de etiquetas de código de barras**

02 de diciembre de 2022

"Lis de Veracruz: Arte, Ciencia, Luz"

**Secretaría de Administración y Finanzas**  Dirección de Control de Bienes Muebles e Inmuebles

Lomas del Estadio S/N, Edificio B, segundo Piso, C.P. 91090 Xalapa, Veracruz, MÉXICO

> Conmutador: (228) 842-17-00 Extensión: 11282 y 11234

Mtra. Xóchitl Elvira Sangabriel Alonso controldebienes@uv.mx Los bienes muebles de **activos fijos** y **controlables** que sean **adquiridos** a través de la Dirección de Recursos Materiales, **recibidos en donación, restituidos en especie o transferidos**, se les debe adherir su etiqueta de código de barras, la cual será entregada a las unidades responsable y se notificará a través del [Sistema de administración y seguimiento de correspondencia HERMES,](https://sapp.uv.mx/hermes/default.aspx) por la Dirección de Control de Bienes Muebles e Inmuebles o la Secretaría de Administración y Finanzas Regional, según corresponda.

**Las unidades responsables, que requieran la reimpresión de etiquetas con código de barras**, que se encuentren dañadas, poco legibles o fueron despegadas involuntariamente, debe solicitarlas únicamente a través del portal web de la Dirección de Control de Bienes Muebles e Inmuebles en [www.uv.mx/controldebienes](http://www.uv.mx/controldebienes) requisitando el formulario siguiente:

- **1. Nombre del Titular o Admnistrador de la unidad responsable:** Capturar el nombre del Titular, Administrador o Encargado de la administración, de la unidad responsable solicitante.
- **2. Puesto del solicitante:** Capturar el puesto de la persona solicitante (Titular, administrador o encargado de la administración).
- **3. Clave de la unidad responsable:** Capturar la clave de la unidad responsble solicitante.
- **4. Nombre de la unidad responsable:** Capturar el nombre de la unidad responsable.
- **5. Correo electrónico institucional:** Capturar el correo electrónico institucional del solicitante, para hacer llegar la etiqueta solicitada. Es necesario ingresar el correo electrónico completo, incluyendo el dominio @uv.mx, por ejemplo: [usuario01@uv.mx](mailto:usuario01@uv.mx)
- **6. Teléfono/Extensión:** Capturar el número telefónico y/o extensión de la unidad responsable, para mantener comunicación en caso de ser necesario.
- **7. Tipo de bien:** Seleccionar el tipo de bien del cual requiere la reimpresión de etiqueta con número de activo.

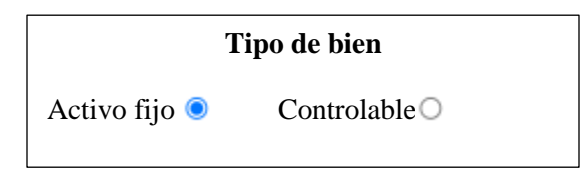

**Nota:** La solicitud de reimpresión de etiquetas debe realizarse por tipo de bien **"Activo Fijo"** o **"Controlable"**.

- **8. Número de activo, descripción del bien y fecha de registro:** Ingresar los datos del bien o bienes de los cuales desea la reimpresión de etiquetas, considerando lo siguiente:
	- Número de activo
	- Descripción
	- Fecha

## **Ejemplo:**

Número de activo, descripción del bien(es) y fecha de registro

- 1. 411462**//**Computadora de escritorio especial**//**24-11-2022
- 2. 411463**//**Computadora de escritorio**//**24-11-2022
- 3. 411464**//**Cámara fotográfica digital tipo (1)**//**25-11-2022

**Nota:** Únicamente se proporcionarán etiquetas de código de barras de los bienes muebles que tenga asignados la unidad responsable solicitante.

**9. Motivo:** Seleccionar del menú desplegable la causa que origina la reimpresión de etiquetas.

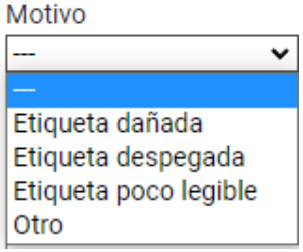

- **10.** Una vez requisitados todos los campos, dar clic en el botón **"ENVIAR".**
- **11.** La Dirección de Control de Bienes Muebles e Inmuebles o la Secretaría de Administración y Finanzas Regional según corresponda, previa validación de la solicitud, notificará a través del [Sistema de](https://sapp.uv.mx/hermes/default.aspx)  [administración y seguimiento de correspondencia HERMES](https://sapp.uv.mx/hermes/default.aspx) a la unidad responsable que la etiqueta o etiquetas con número de activo han sido impresas y puede pasar a recogerlas.

Para obtener la información de los bienes, debe ingresar al Subsistema de Planeación, Recursos Financieros y Materiales, al apartado **Catálogos//Listado de activos Fijos.**

El **número de activo, descripción, fecha de alta y tipo de bien**, se obtiene al ingresar al **Subsistema de Planeación de Recursos Financieros y Materiales**, dentro del **Listado de activos Fijos**, como se muestra a continuación:

|                                                             |                                                                                                    |                                                                     |                         |                   | 315 Listado de activos fijos - Sistema Institucional de Información y Servicios Universitarios 15.0332 |                         |                            |                   |                                                 |                       | $  \times$ |  |
|-------------------------------------------------------------|----------------------------------------------------------------------------------------------------|---------------------------------------------------------------------|-------------------------|-------------------|----------------------------------------------------------------------------------------------------|-------------------------|----------------------------|-------------------|-------------------------------------------------|-----------------------|------------|--|
| Subsistema de Planeación, Recursos Financieros y Materiales |                                                                                                    |                                                                     |                         |                   |                                                                                                    |                         |                            |                   |                                                 |                       |            |  |
|                                                             | $\Delta \overline{\Delta}$                                                                                                    | Procedimientos                                                      | Catálogos<br>Auxiliares | <b>Miscelánea</b> | Contabilidad<br>Presupuestos                                                                           | Servicios               | <b>Consulta Eiecutiva</b>  |                   |                                                 |                       |            |  |
|                                                             | 吸見<br>$9 - 1$<br>$\frac{2}{4}$<br>8x<br>田本<br>職り<br>$\overline{\partial}$<br>V<br>$\vert \nabla \vert$<br>$\overline{\mathbf{v}}$<br><b>Inventarios</b><br>Personas<br><b>Ubicación</b><br>Herramientas.                                                                          |                                                                     |                         |                   |                                                                                                    |                         |                            |                   |                                                 |                       |            |  |
|                                                             |                                                                                                    | Listado de activos fios X                                           |                         |                   |                                                                                                    |                         |                            |                   |                                                 |                       |            |  |
|                                                             | Archivo -                                                                                                    |                                                                     |                         |                   |                                                                                                    |                         |                            |                   |                                                 |                       | F          |  |
| SDDDDOOOO Y 羧白画品画                                           |                                                                                                    |                                                                     |                         |                   |                                                                                                    |                         |                            |                   |                                                 |                       |            |  |
|                                                             |                                                                                                    |                                                                     |                         |                   |                                                                                                    |                         |                            |                   |                                                 |                       | A          |  |
|                                                             |                                                                                                    | Arrastre un encabezado de columna aquí para agrupar por esa columna |                         |                   |                                                                                                    |                         |                            |                   |                                                 |                       |            |  |
|                                                             | No. Activo<br>411512                                                                                                    | Articulo interno<br>1950510033                                      |                         |                   | No. de Inventario Cve. Área fís. Descripción área física                                               | Fecha alta              | <b>Tipo bien</b>           | Estatus del acti. | Descripción                                     | Costo c/l.V.A. Cér    |            |  |
| $\rightarrow$                                               | 411513                                                                                                    | 51550410220                                                         | 凤<br>詞                  | 0013<br>0071      | <b>27 OFICINAS ADMINISTRATIVAS</b><br><b>M</b> OFICINAS ADMINISTRATIVAS                                | 0/11/2022<br>30/11/2022 | Activo fijo<br>Activo filo |                   | CAMARA PARA CCTV<br><b>MULTIFUNCIONAL LASER</b> | 67,025.25<br>9,293.92 |            |  |
|                                                             | 411514                                                                                                    | S6651910130                                                         | 同                       | 0013              | <b>ET OFICINAS ADMINISTRATIVAS</b>                                                                     | 01/12/2022              | Activo filo                |                   | UPS <sub>2</sub>                                | 19.559.92             |            |  |
|                                                             | 411515                                                                                                    | 53151011377                                                         | 詞                       | 0275              | <b>MI OFICINAS ADMINISTRATIVAS</b>                                                                     | 02/12/2022              | Bien controlable           |                   | <b>TANQUE DE OXIGENO</b>                        | 3,944.00              |            |  |
|                                                             | 411516                                                                                                    | 51150010030                                                         | 同                       | 0199              | <b>ST OFICINAS ADMINISTRATIVAS</b>                                                                     | 18/11/2022              | <b>Bien controlable</b>    |                   | CREDENZA DE PISO (E)                            | 4,524.00              |            |  |
|                                                             | 411517                                                                                                    | S1150010079                                                         | 詞                       | 0199              | <b>EN OFICINAS ADMINISTRATIVAS</b>                                                                     | 18/11/2022              | <b>Bien controlable</b>    |                   | ESCRITORIO RECTANGULAR TIPO "L" (E)             | 4.582.00              |            |  |
|                                                             | 411518                                                                                                    | 51150010079                                                         | 同                       | 0199              | <b>M</b> OFICINAS ADMINISTRATIVAS                                                                      | 18/11/2022              | Bien controlable           |                   | ESCRITORIO RECTANGULAR TIPO "L" (E)             | 4,582.00              |            |  |
|                                                             | 411519                                                                                                    | 51150010079                                                         | 同                       | 0199              | <b>MI OFICINAS ADMINISTRATIVAS</b>                                                                     | 18/11/2022              | <b>Bien controlable</b>    |                   | ESCRITORIO RECTANGULAR TIPO "L" (E)             | 4,582.00              |            |  |
|                                                             | 411520                                                                                                    | 51150010079                                                         | 回                       | 0199              | <b>MI OFICINAS ADMINISTRATIVAS</b>                                                                     | 18/11/2022              | <b>Bien controlable</b>    |                   | ESCRITORIO RECTANGULAR TIPO "L" (E)             | 4.582.00              |            |  |
|                                                             | 411521                                                                                                    | 51150010079                                                         | 詞                       | 0199              | <b>MI OFICINAS ADMINISTRATIVAS</b>                                                                     | 18/11/2022              | <b>Bien controlable</b>    |                   | ESCRITORIO RECTANGULAR TIPO "L" (E)             | 4,582.00              |            |  |
|                                                             | 411522                                                                                                    | 51150010110                                                         | 詞                       | 0199              | <b>M</b> OFICINAS ADMINISTRATIVAS                                                                      | 18/11/2022              | <b>Bien controlable</b>    |                   | LIBRERO DE 5 ENTREPAÑOS (E)                     | 4.234.00              |            |  |
|                                                             | 411523                                                                                                    | 51150010110                                                         | 詞                       | 0199              | <b>MI OFICINAS ADMINISTRATIVAS</b>                                                                     | 18/11/2022              | <b>Bien controlable</b>    |                   | LIBRERO DE 5 ENTREPAÑOS (E)                     | 4.234.00              |            |  |
|                                                             | 411524                                                                                                    | 51150010005                                                         | 冨                       | 0199              | <b>M</b> OFICINAS ADMINISTRATIVAS                                                                      | 18/11/2022              | Bien controlable           |                   | ARCHIVERO VERTICAL DE MADERA MOVIL 4 GAVETAS    | 4,959.00              |            |  |
|                                                             | 411525                                                                                                    | 51150010004                                                         | ন্ত                     | 0199              | <b>M</b> OFICINAS ADMINISTRATIVAS                                                                      | 18/11/2022              | <b>Bien controlable</b>    |                   | ARCHIVERO VERTICAL DE MADERA 2 GAVETAS (E)      | 2,958.00              |            |  |
|                                                             | 411526                                                                                                    | 52950910145                                                         | 同                       | 0076              | <b>EN OFICINAS ADMINISTRATIVAS</b>                                                                     | 02/12/2022              | Activo filo                |                   | PLATLLO 22                                      | 16,240.00             |            |  |
|                                                             | 411527                                                                                                    | 51150010031                                                         | 詞                       | 0255              | <b>洞 OFICINAS ADMINISTRATIVAS</b>                                                                      | 02/12/2022              | <b>Bien controlable</b>    |                   | ESCRITORIO C/CAJONERA ESTANDAR INSTITUCIONAL E! | 4,268.80              |            |  |
|                                                             | 411528                                                                                                    | 51150010031                                                         | 詞                       | 0255              | <b>SI OFICINAS ADMINISTRATIVAS</b>                                                                     | 02/12/2022              | <b>Bien controlable</b>    |                   | ESCRITORIO C/CAJONERA ESTANDAR INSTITUCIONAL E: | 4,268.80              |            |  |
|                                                             |                                                                                                    | 266805 de 266826 + + +                                              | K                       |                   | <b>IE</b>                                                                                              |                         |                            |                   |                                                 |                       |            |  |
|                                                             | <b>Inicio</b><br>Final<br>Activos fijos ordenados por número de activo<br>No. Máx. Mov.: 99999<br>Obtener por últimos registros<br>[1. No. Activo] 2 - Descripción 3 - Lineas y descripción 4. Marca y activo 5. No. de serie/ote 8 - Proveedor y activo 7 - Consultar activo fio |                                                                     |                         |                   |                                                                                                    |                         |                            |                   |                                                 |                       |            |  |
|                                                             | No. Activo:<br>Consultar & Anteriores<br>ЛH<br>Siguientes<br>Sair                                                                                                    |                                                                     |                         |                   |                                                                                                    |                         |                            |                   |                                                 |                       |            |  |

**Imagen 1.** Captura de pantalla para identificar número de activo, descripción, fecha de alta y tipo de bien.

Para realizar la búsqueda de activos con base al número de inventario (bienes registrados al 31/12/2021)

dentro del **Listado de activos fijos**; debe dar clic en *botón filtrar columnas*, posteriormente en la columna de **No. de inventario** debe escribir el número (puede ser capitalizable "N", no capitalizable "T" o con 00-, según sea el caso), y dar clic en *botón consultar*, una vez que cargue la consulta, en la columna de **No. activo**, podrá visualizar el número de activo correspondiente al número de inventario ingresado, como se muestra a continuación:

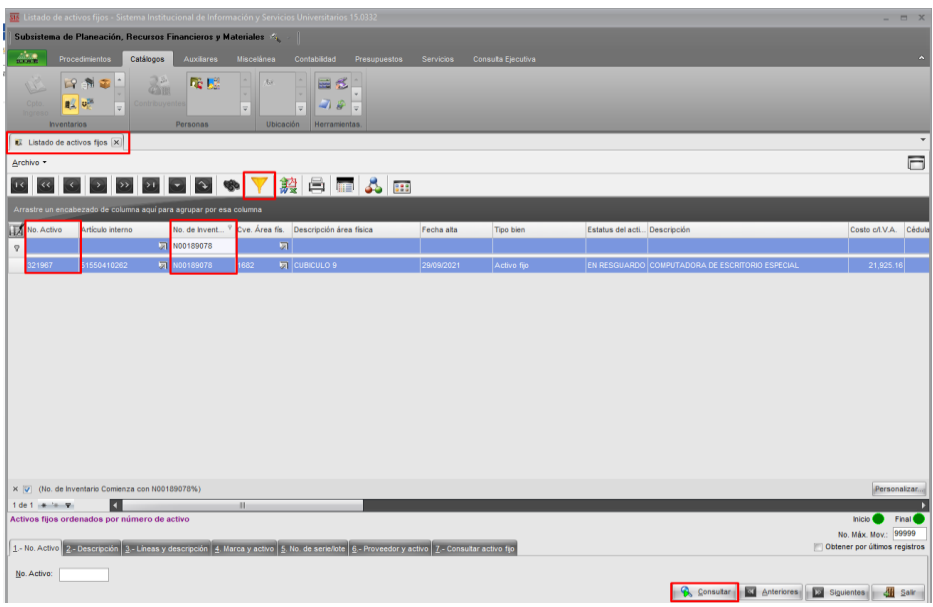

**Imagen 2.** Captura de pantalla para identificar el de número de activo con base al número de inventario.

## **Histórico de revisiones**

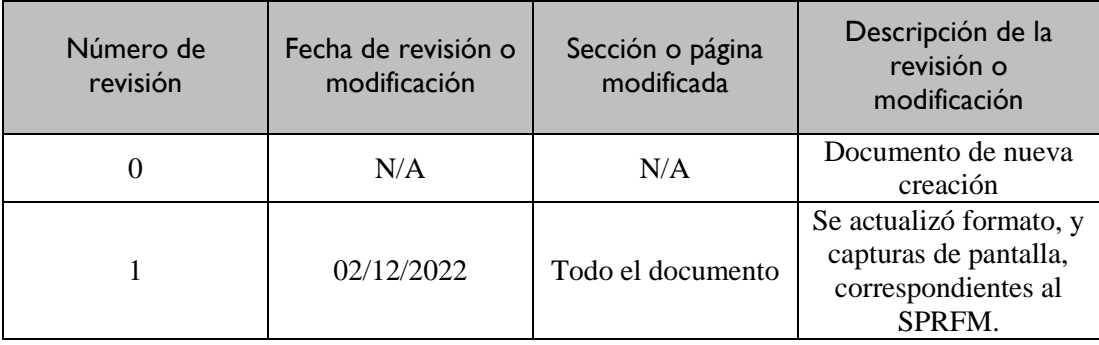

## **Firmas de autorización**

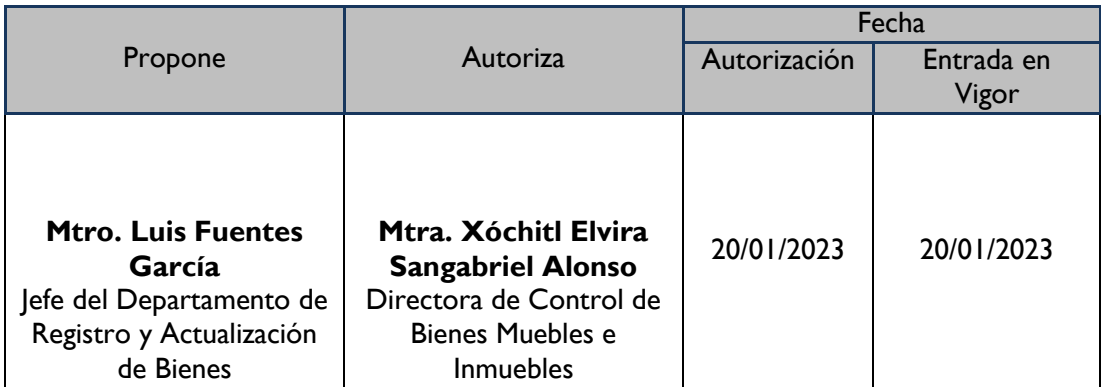